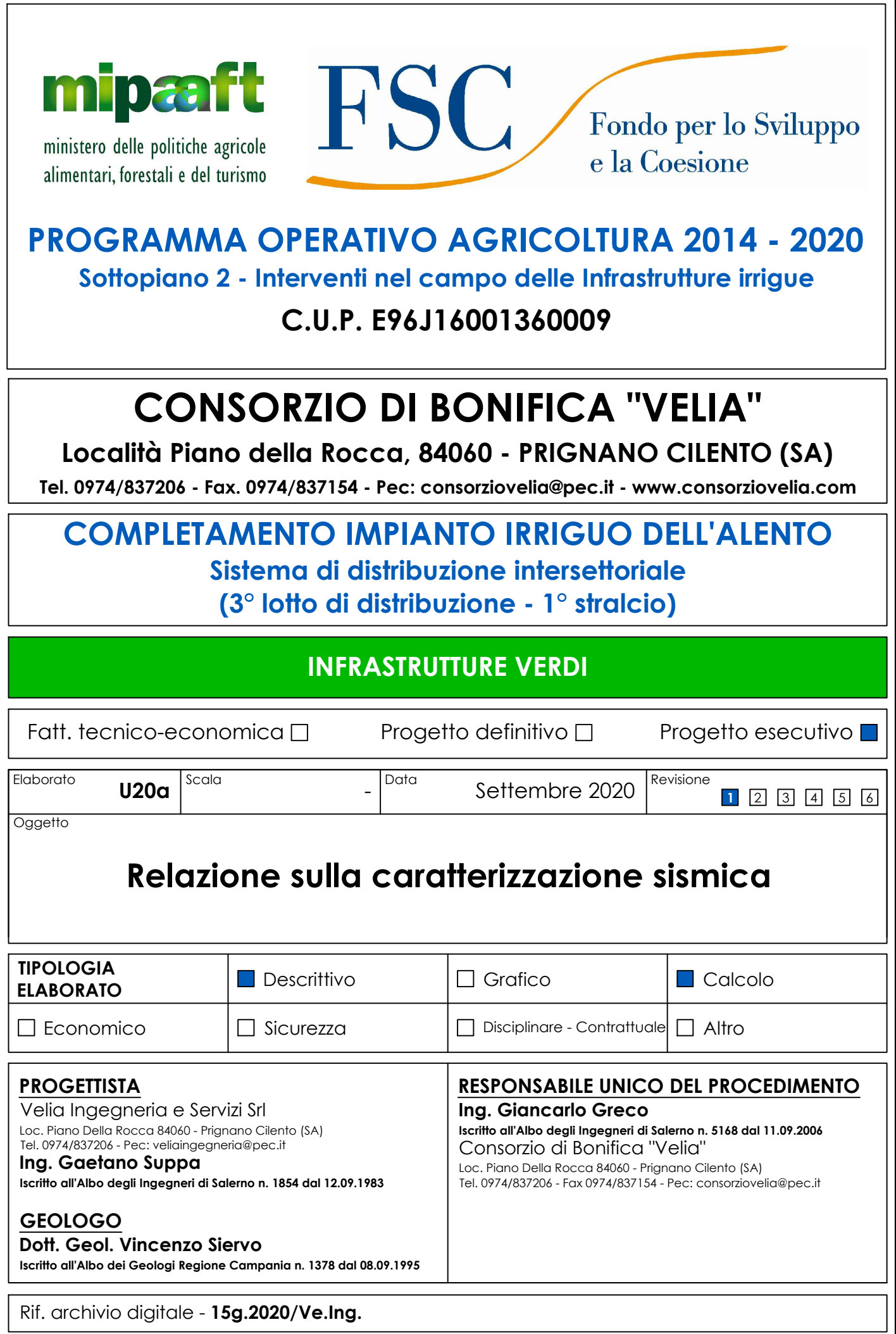

# **2. VALUTAZIONE DELL'AZIONE SISMICA**

### **2.1 Pericolosità sismica di base**

Una importante novità introdotta nelle Nuove Norme Tecniche 2008 è il calcolo della "Pericolosità sismica di base" del sito di costruzione che costituisce l'elemento di conoscenza primario per la determinazione delle azioni sismiche ed è funzione delle coordinate geografiche del sito di realizzazione dell'opera e del Tempo di Ritorno. La pericolosità sismica è definita da:

- $\checkmark$  ag = accelerazione sismica massima attesa di un sito di riferimento rigido con superficie topografica orizzontale;
- $\checkmark$  **F0** = valore massimo di amplificazione dello spettro in accelerazione orizzontale.

 Per il calcolo di ag ed F0, si è qui utilizzato il programma per il calcolo dei parametri di pericolosità sismica per area geografica, **Spettri-NTC ver.1.0.3.xls**, messo a disposizione Ministero.

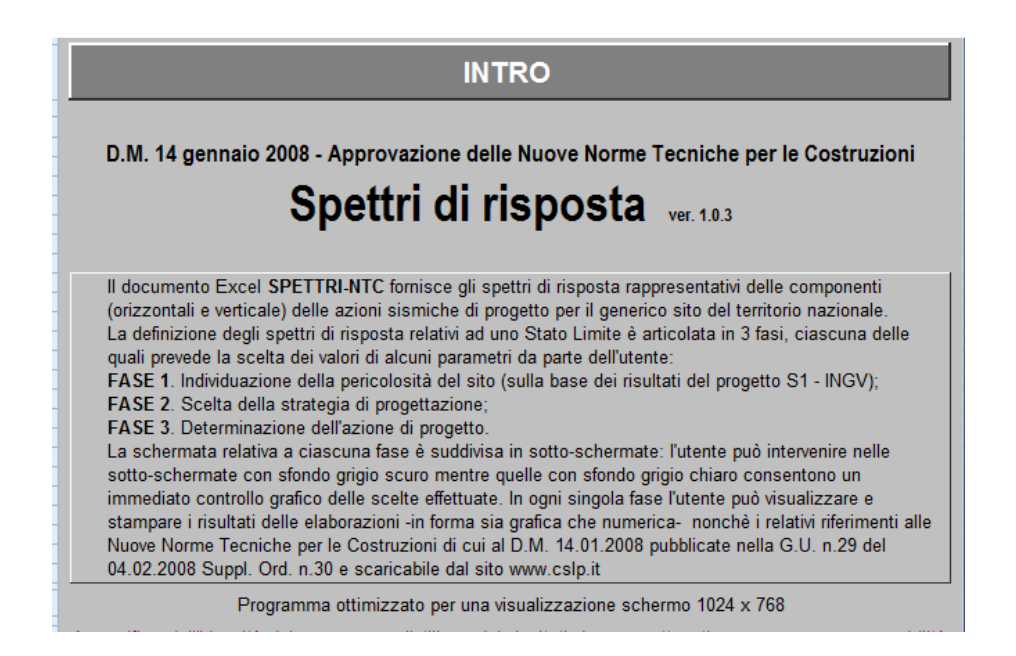

Inserendo nel programma il Comune di interesse vengono forniti i parametri ag ed F0 in funzione del Tempo di Ritorno TR.

Per calcolare lo specifico valore dei parametri ag e F0, è dunque necessario valutare il Tempo di Ritorno.

# **2.2 Tempo di Ritorno TR**

 Il tempo di ritorno è valutato in funzione della vita di riferimento VR ed in base alla corrispondente probabilità del suo superamento allo stato limite che si intende verificare. La vita di riferimento viene calcolata in funzione della Vita nominale VN per il coefficiente d'uso CU:

### $VR = VN \times CI$

**Vita nominale VN:** indica in numero di anni nel quale la struttura deve essere usata per lo scopo per cui è progettata.

|                         | Tipi di costruzione                                                                                       | Vita nominale<br>$V_N$ (in anni) |
|-------------------------|----------------------------------------------------------------------------------------------------|----------------------------------|
|                         | Opere provvisorie - Opere provvisionali - Strutture in fase costruttiva                                   | $\leq 10$                        |
|                         | Opere ordinarie, ponti, opere infrastrutturali e dighe di dimensioni contenute o di<br>importanza normale | >50                              |
| $\overline{\mathbf{3}}$ | Grandi opere, ponti, opere infrastrutturali e dighe di grandi dimensioni o di<br>importanza strategica    | >100                             |

Tab. 2.4.I Norme Tecniche 2008

**Coefficiente d'uso CU:** parametro definito in base alla classe d'uso della struttura in funzione del livello di affollamento e dell'interesse strategico.

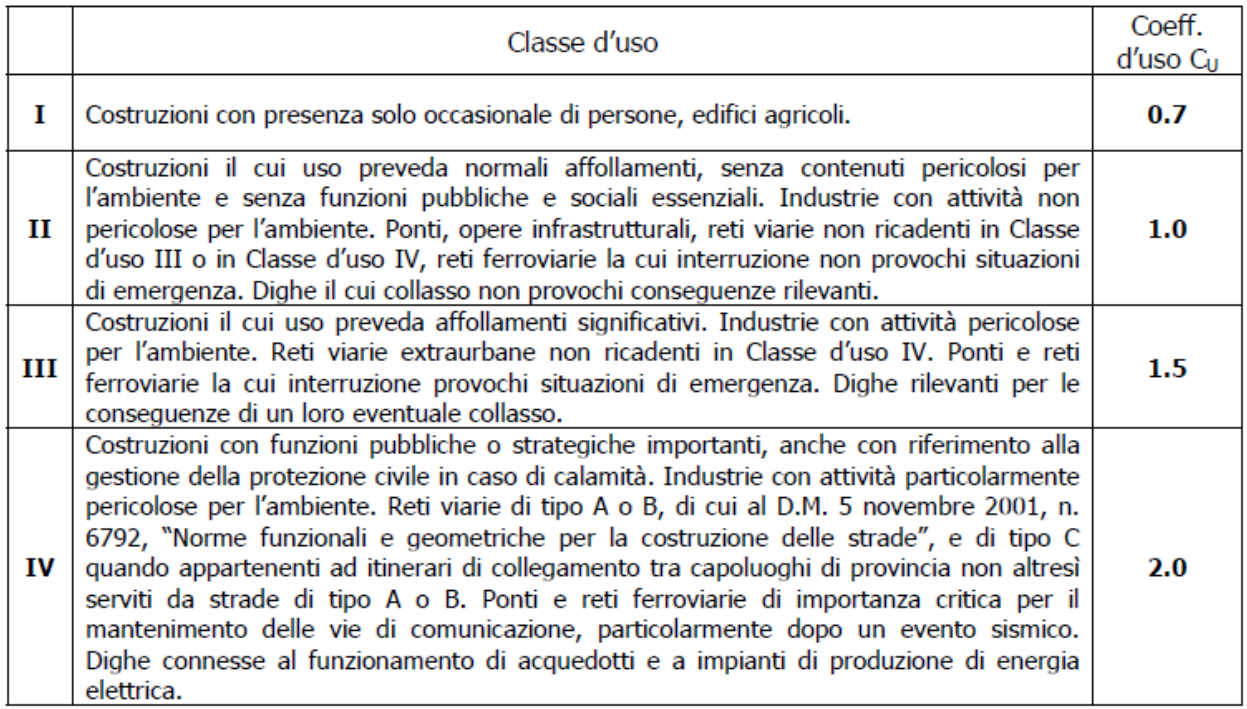

Tab. 2.4.II Norme Tecniche 2008

Nei confronti delle azioni sismiche gli stati limite ultimi sono definiti riferendosi alle prestazioni della costruzione nel suo complesso includendo elementi strutturali, non strutturali ed impianti:

- $\checkmark$  Stato limite Ultimo di salvaguardia della vita (SLV)
- $\checkmark$  Stato limite Ultimo di prevenzione del collasso (SLC)

La probabilità di superamento nel periodo di riferimento PVR sono definite in funzione degli stati limite considerati.

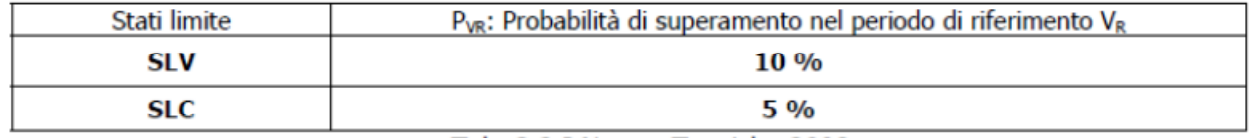

Tab. 3.2.I Norme Tecniche 2008

Fissata quindi la vita di riferimento e lo stato limite si ricava il tempo di ritorno:

 $TR = - VR / (ln (1 - PVR))$ 

Se  $VR < 35$  anni si pone comunque = 35 anni.

Una volta stabiliti i parametri di progetto, VN e CU, il programma Spettri-NTC ver.1.0.3.xls. permette di realizzare le varie estrapolazioni.

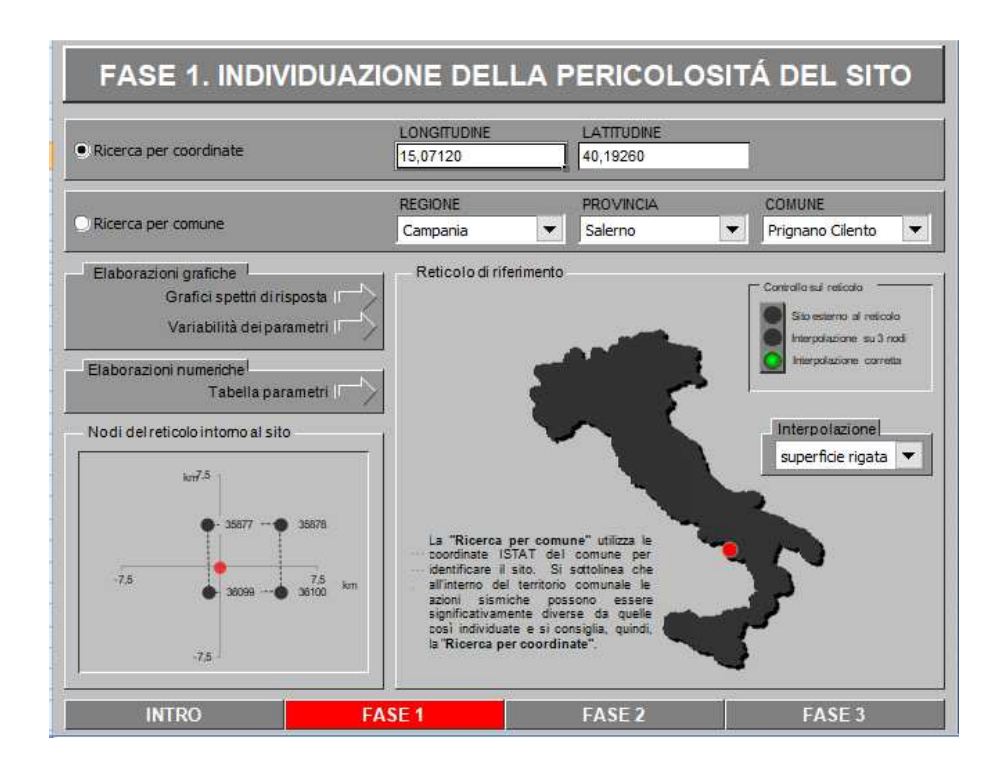

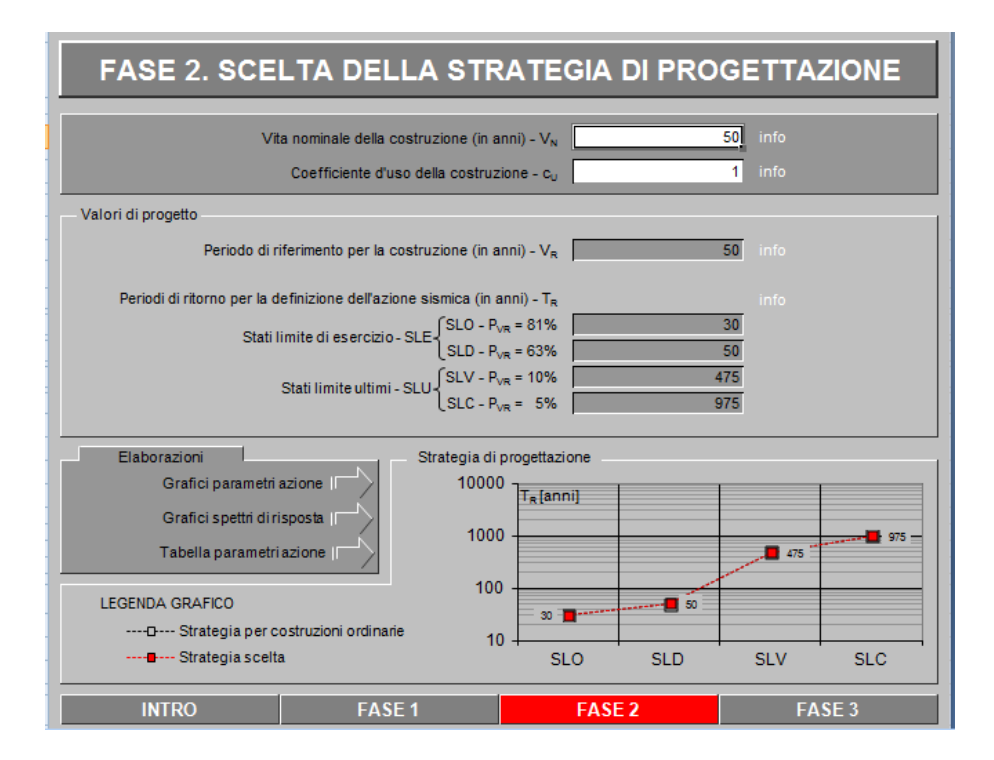

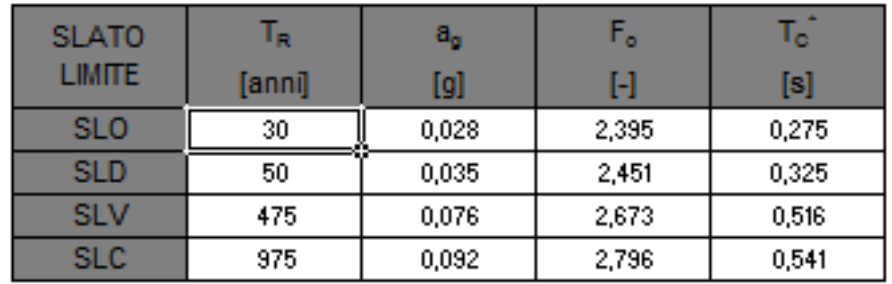

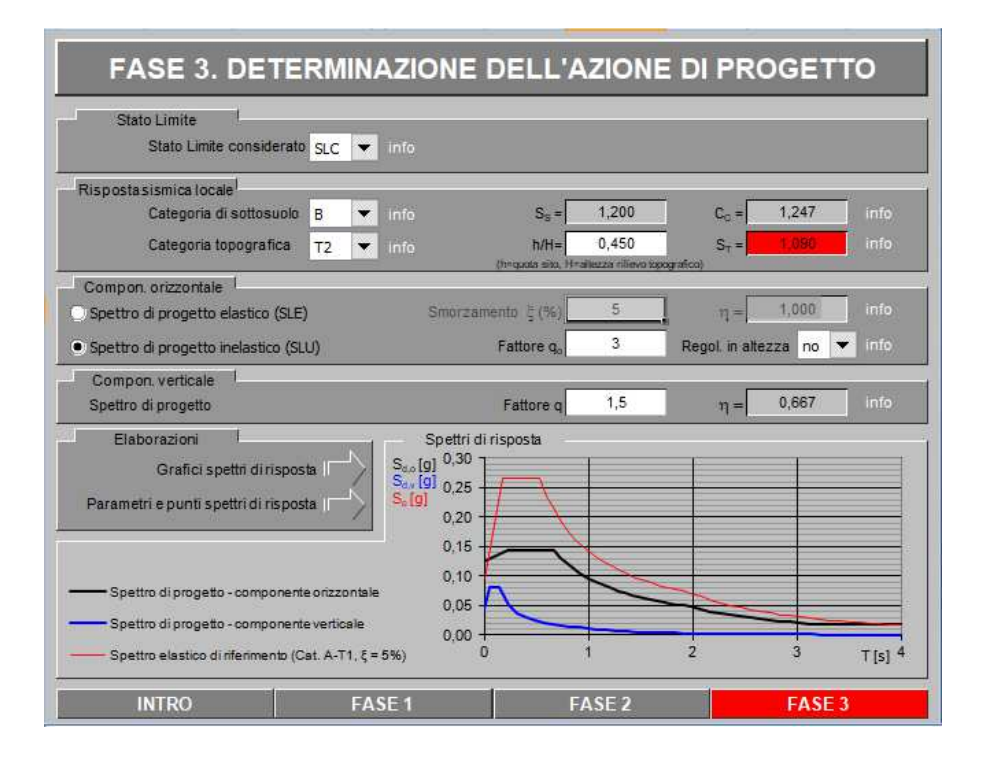

| STATO LIMITE              | <b>SLC</b> |
|---------------------------|------------|
| $a_{\alpha}$              | $0,096$ g  |
| F.                        | 2,786      |
|                           | 0.535 s    |
| $S_{\rm S}$               | 1.200      |
| $\mathtt{C}_{\mathtt{C}}$ | 1,247      |
| $S_T$                     | 1,090      |
|                           | 2.400      |

Parametri indipendenti

#### Parametri dipendenti

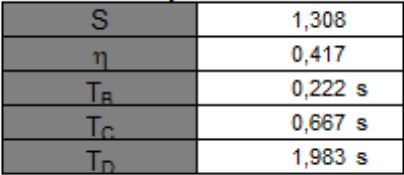

### **2.3 Risposta Sismica Locale**

 Per definire l'azione sismica di progetto è necessario valutare la "Risposta Sismica Locale" e cioè quelle modifiche che un segnale sismico subisce rispetto a quello di base di un sito di riferimento rigido e con superficie topografica orizzontale:

#### $amax = ag x St x Ss$

**Ss =** *Coefficiente di Amplificazione Stratigrafica*, dipende dalla caratterizzazione geotecnica del materiale che costituisce i primi 30 metri di profondità (calcolati dal piano di imposta della fondazione della struttura di sostegno) nella località di realizzazione dell'opera.

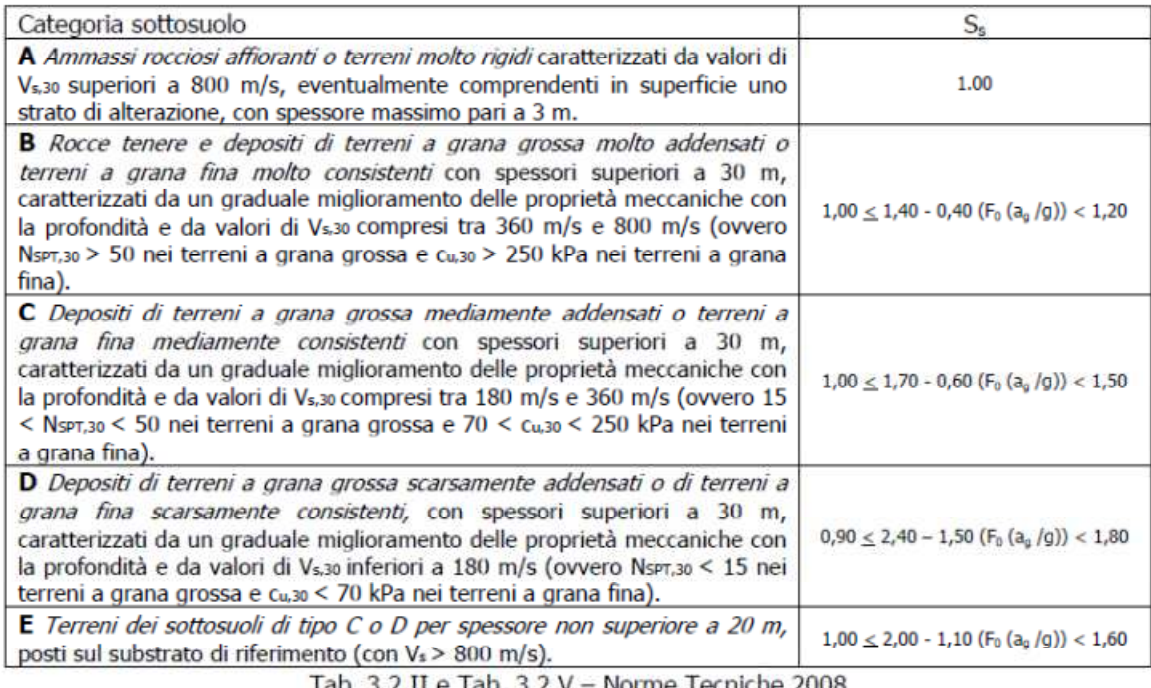

Tab. 3.2.11 e Tab. 3.2.V - Norme Tecniche 2008 Nel caso di terreni di fondazione delle categorie S1 ed S2 la norma prescrive di realizzare specifiche analisi per la definizione delle azioni sismiche.

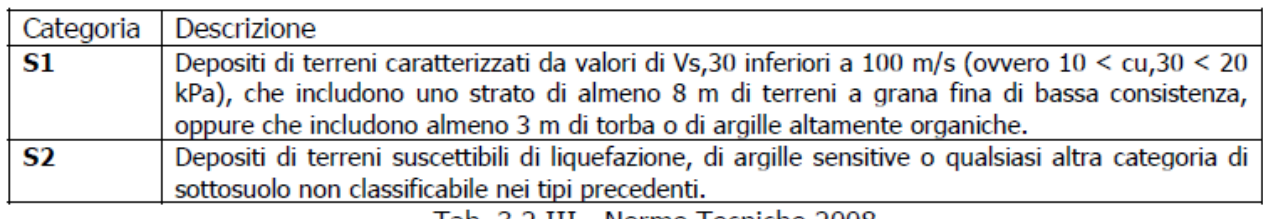

Tab. 3.2.III - Norme Tecniche 2008

**St =** *Coefficiente di Amplificazione Topografica,* si applica per dislivelli topografici maggiori di 30m e con pendenza i maggiore di 15°; dipende dalla condizione topografica dell'opera e varia in funzione della pendenza del pendio e della localizzazione dell'opera su di esso da 1 alla base al valore St riportato in tabella alla sommità.

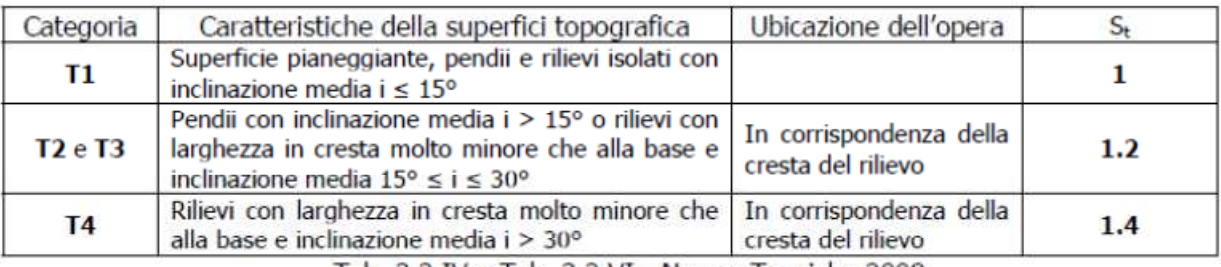

Tab. 3.2.IV e Tab. 3.2.VI - Norme Tecniche 2008

# **2.4 Coefficienti sismici**

 In condizioni sismiche la norma prescrive le stesse verifiche da realizzarsi in condizioni statiche con l'introduzione dei coefficienti sismici orizzontali kh e kv che devono essere calcolati mediante le espressioni:

$$
\mathbf{kh} = \beta m \left( \text{ama} \times / \mathbf{g} \right)
$$

$$
\mathbf{kv} = +0.5 \text{ kh}
$$

βm= coefficiente di riduzione dell'accelerazione massima attesa al sito

 il coefficiente di riduzione si applica solo ai muri in grado di subire spostamenti relativi rispetto al terreno, e si calcola in funzione della categoria del sottosuolo e della zona geografica tramite il valore di ag (SLV di cui al capitolo precedente).

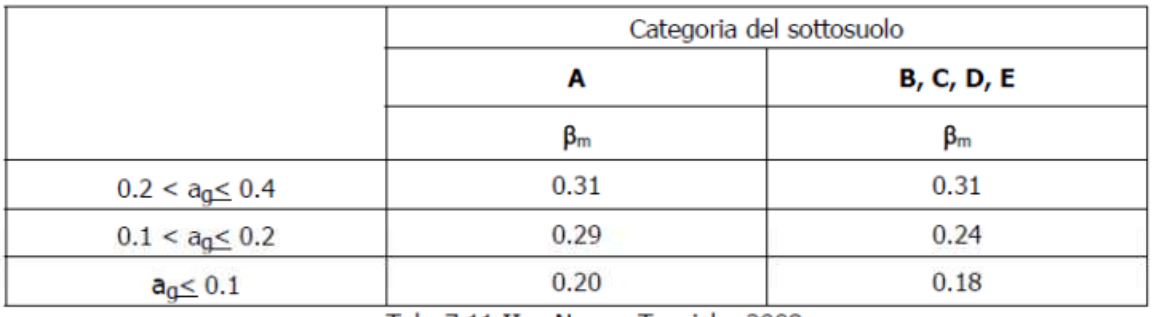

Tab. 7.11.II - Norme Tecniche 2008

Le verifiche devono essere effettuate ponendo pari all'unità i coefficienti parziali sulle azioni ed impiegando i parametri geotecnici e le resistenze di progetto applicando i coefficienti parziali cioè riducendo i parametri del terreno.

## **2.5 Risposta Sismica Locale**

**Comune:** Prignano Cilento (SA) – Cicerale (SA) **Latitudine =** *40,1925 °N* **Longitudine =** *15,0712 °E*  **Vita nominale VN =** 50 anni **Coefficiente d'uso CU =** 1 **Categoria sottosuolo =** B **Categoria topografica =** T2 **Accelerazione orizzontale ag =** 0,096g **Coefficiente di Amplificazione Stratigrafica Ss =** 1,2 **Coefficiente di Amplificazione Topografica St =** 1,2 Accelerazione orizzontale massima amax =  $\arg x$  St x Ss =  $0.14g$ **Coefficiente di riduzione dell'accelerazione massima attesa al sito βm**= 0,24

Coefficienti sismici

$$
\mathbf{kh} = \beta m \text{ (amax /g)} = 0,24*(0,13g/g) = 0,032 \approx 0,04
$$
\n
$$
\mathbf{kv} = +0,5 \text{ kh} = \pm 0,5*0,032 = \pm 0,016 \approx 0,02
$$

### IL PROGETTISTA

*Velia Ingegneria e Servizi srl*